# **Python for Everybody: Exploring the World of Data Analysis with Python**

In today's data-driven world, the ability to analyze and interpret data is becoming increasingly crucial. Python, a versatile and widely-used programming language, offers a powerful solution for exploring, analyzing, and visualizing data. This comprehensive article will delve into "Python for Everybody: Exploring Data in Python," a comprehensive guide that empowers readers to harness the capabilities of Python for data analysis.

#### **Content and Structure:**

Organized into 16 chapters, "Python for Everybody" provides a systematic and beginner-friendly to data analysis with Python. The book covers essential concepts, including data structures, data manipulation, data visualization, and statistical analysis. Each chapter is structured to facilitate learning with clear explanations, hands-on exercises, and real-world examples.

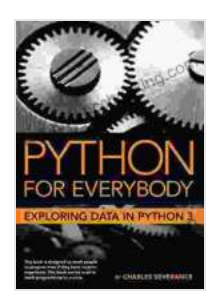

#### **[Python for Everybody: Exploring Data in Python 3](https://narrative.bccbooking.com/read-book.html?ebook-file=eyJjdCI6IlhDQ0VBMDZQUUptR1dhNjkycG9cL0tadXcrWGZBNGNQZnRRSllweDFVaWNCQXlqbFZRbFFManZjK1YxTk44VlJXaDlkY3ZIQzVtS1NPUjQxZDhVK2hHOVJ0dlBaTm5Tem5kMGIxOGNoMmZkWVZMQUtDanFmcjlac0J6MzV6NVwvQzZqRDdvc2FsZWpsOWJkSFJ2UFNRczUzSHJDQzFJSGttSzBLMEsxNkJBQ0V2Tkhldngyd1dpXC8rMVZiQml6UVhqTSIsIml2IjoiZWM1NjhjNjUxMWFjZDhjN2U0MTkzN2M5YjQwZTE5ZjUiLCJzIjoiNjYwNTA2NmVmZWZlZTg5ZiJ9)**

by Charles R. Severance

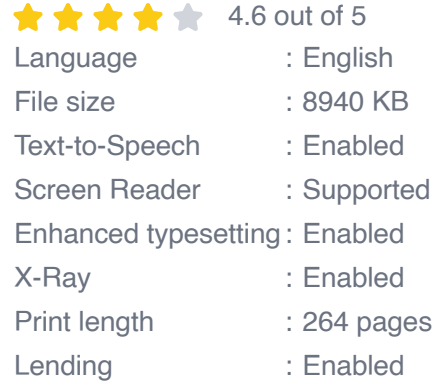

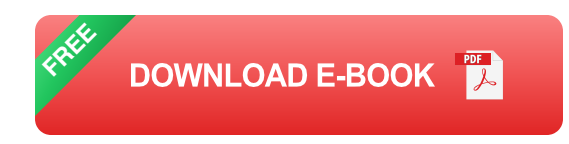

**Chapter 1: to Python** introduces the basics of Python, including data types, variables, and control flow.

**Chapters 2-5: Data Structures** cover lists, tuples, dictionaries, and sets, providing a foundation for organizing and manipulating data effectively.

**Chapters 6-9: Data Manipulation** delve into data cleaning, merging, and restructuring techniques, enabling readers to prepare data for analysis.

**Chapters 10-12: Data Visualization** explore different methods for visualizing data using libraries such as Matplotlib and Seaborn, helping readers gain insights from complex datasets.

**Chapters 13-15: Statistical Analysis** introduce fundamental statistical concepts, including descriptive statistics, probability distributions, and hypothesis testing, equipping readers with tools for drawing meaningful s from data.

**Chapter 16: Case Studies** offers practical examples of data analysis in various domains, demonstrating the real-world applications of the techniques covered throughout the book.

#### **Key Features:**

**Comprehensive Coverage**: The book covers a wide range of topics, providing a solid foundation in data analysis with Python.

- **Beginner-Friendly Approach**: Written with clarity and simplicity, the ú. book is accessible to readers with no prior programming experience.
- **Hands-on Exercises**: Each chapter includes interactive exercises that m. reinforce learning and allow readers to apply concepts to real-world datasets.
- **Real-World Examples**: The book features numerous practical examples, showcasing the versatility of Python in data analysis across various fields.
- **Online Resources:** The book is supported by a companion website  $\blacksquare$ with additional exercises, code examples, and data files for download.

#### **Benefits:**

By mastering the concepts presented in "Python for Everybody," readers will gain:

- **Enhanced Data Literacy**: The ability to understand, analyze, and  $\mathbf{u}$ communicate insights from data.
- **Python Proficiency**: A strong foundation in Python, a valuable skill for data analysis and other fields.
- **Career Advancement**: The knowledge and skills to pursue careers in data analysis, machine learning, and related fields.
- **Informed Decision-Making**: The ability to use data to make better u, decisions, both personally and professionally.

### **Target Audience:**

"Python for Everybody" is an ideal resource for:

- Beginners with no prior knowledge of programming or data analysis.  $\blacksquare$
- Students pursuing degrees in computer science, data science, or ú. related fields.
- Professionals looking to upskill in data analysis. ú.
- Anyone interested in gaining a deeper understanding of the role of ú. data in today's society.

"Python for Everybody: Exploring Data in Python" is an indispensable guide for anyone seeking to explore the exciting world of data analysis with Python. Its comprehensive coverage, beginner-friendly approach, and practical exercises empower readers to harness the power of data and make informed decisions. Whether you are a student, a professional, or simply curious about data, this book will provide you with the knowledge and skills to succeed in the data-driven era.

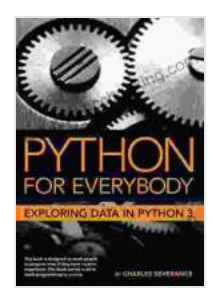

**:**

### **[Python for Everybody: Exploring Data in Python 3](https://narrative.bccbooking.com/read-book.html?ebook-file=eyJjdCI6IlhDQ0VBMDZQUUptR1dhNjkycG9cL0tadXcrWGZBNGNQZnRRSllweDFVaWNCQXlqbFZRbFFManZjK1YxTk44VlJXaDlkY3ZIQzVtS1NPUjQxZDhVK2hHOVJ0dlBaTm5Tem5kMGIxOGNoMmZkWVZMQUtDanFmcjlac0J6MzV6NVwvQzZqRDdvc2FsZWpsOWJkSFJ2UFNRczUzSHJDQzFJSGttSzBLMEsxNkJBQ0V2Tkhldngyd1dpXC8rMVZiQml6UVhqTSIsIml2IjoiZWM1NjhjNjUxMWFjZDhjN2U0MTkzN2M5YjQwZTE5ZjUiLCJzIjoiNjYwNTA2NmVmZWZlZTg5ZiJ9)**

by Charles R. Severance

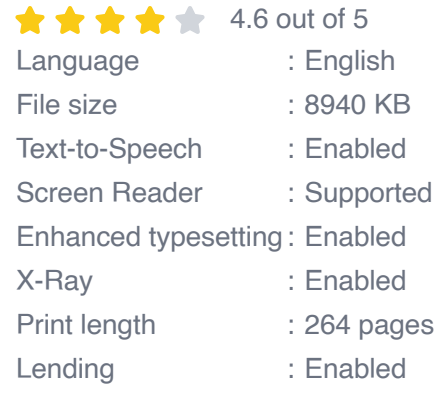

**[FREE](https://narrative.bccbooking.com/read-book.html?ebook-file=eyJjdCI6InhwdjVURktyVnNCMHZLNXRIYnZLUUFQYmJZK1wvbWk3WWNZSXkzVXJnNHlFcjVwMVJwd1wvN0xwUlhLS1NYc1lnTk92aHNiZzFXU0tJaVdtdmdsK3dBRUhTY1wvRTdYSWJib2gwWWdhbjFcL2VOU2t0cUM0N2hBOFh4THMwekJKb296XC9meGt0OG1nMGNBSzE3NjJhTVZwa25cLzZDc1hnejRZM2RJUFhZUDNvblFOZyt2R0hnTVwvdnY3U0E2b2YwQWRIdm8iLCJpdiI6ImFkNDdlZmNiZjBhMTU4MjhhMGU1YTEyMDlhNmZkYmM0IiwicyI6ImYzNTBhN2NiNzEyMGNkMDgifQ%3D%3D)DOWNLOAD E-BOOK** 

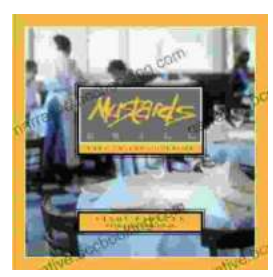

# **[Escape to the Culinary Paradise: "Truck Stop](https://narrative.bccbooking.com/full/e-book/file/Escape%20to%20the%20Culinary%20Paradise%20Truck%20Stop%20Deluxe%20In%20Napa%20Valley%20Promises%20an%20Unforgettable%20Wine%20Country%20Adventure.pdf) Deluxe In Napa Valley" Promises an Unforgettable Wine Country Adventure**

Prepare your palate for an extraordinary culinary adventure in the heart of Napa Valley. "Truck Stop Deluxe In Napa Valley" is an immersive journey through...

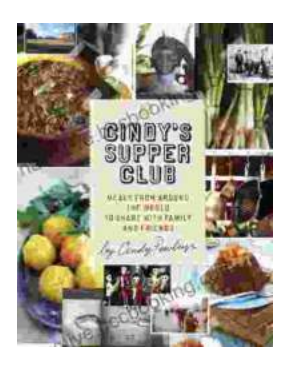

## **A Taste of the Unusual: Discover the [Enchanting World of Cindy Supper Club](https://narrative.bccbooking.com/full/e-book/file/A%20Taste%20of%20the%20Unusual%20Discover%20the%20Enchanting%20World%20of%20Cindy%20Supper%20Club.pdf)**

Prepare to be captivated by "Cindy Supper Club," a literary masterpiece that transports you to an extraordinary realm of culinary delights and enigmatic encounters. Within its...